# **CONCOURS BLANC 1**

#### **Exercice 1 –**

- 1.  $2x-4=0$   $\iff$   $2x=4$   $\iff$   $x=\frac{4}{3}$ 2  $= 2$ Donc  $S = \{2\}$ .
- 2.  $4(x-1)+3(2x-1)=0 \iff 4x-4+6x-3=0 \iff 10x=7 \iff x=\frac{7}{16}$ 10 Donc  $S = \left\{ \frac{7}{10} \right\}$ .
- 3.  $x^2 + 2x + 3 = x(x-1) \iff x^2 + 2x + 3 = x^2 x \iff 3x + 3 = 0 \iff 3x = -3 \iff x = -1$ Donc  $S = \{-1\}$ .
- 4. Je calcule le discriminant :  $\Delta = (-7)^2 4 \times 1 \times 10 = 49 40 = 9 > 0$ . Le polynôme admet donc deux racines :

$$
x_1 = \frac{-(-7) - \sqrt{9}}{2 \times 1} = \frac{7 - 3}{2} = 2
$$
 et  $x_2 = \frac{7 + 3}{2} = 5$ .

Et  $S = \{2, 5\}.$ 

- 5.  $2x(x+1) = -1$   $\iff 2x^2 + 2x = -1$   $\iff 2x^2 + 2x + 1 = 0$ Je calcule le discriminant : ∆ = 2<sup>2</sup> − 4 × 2 × 1 = 4 − 8 = −4 < 0. Le polynôme n'admet donc pas de racine. Et  $S = \emptyset$ .
- 6.  $x(x+1) (4x-1)(x+3) = x^2 2x + 1$  ⇔  $x^2 + x (4x^2 + 12x x 3) = x^2 2x + 1$ ⇒  $x^2 + x - 4x^2 - 12x + x + 3 - x^2 + 2x - 1 = 0$  ⇒  $-4x^2 - 8x + 2 = 0$ Je calcule le discriminant :  $\Delta = (-8)^2 - 4 \times (-4) \times 2 = 64 + 32 = 96 > 0$ .

Je calcule le discriminant :  $\Delta = (-8)^2 - 4 \times (-4) \times 2 = 64 + 32 = 96 > 0.$ Le polynôme admet donc deux racines, et en remarquant que  $\sqrt{96} = \sqrt{16} \times$  $6 = 4$ 6 : p

$$
x_1 = \frac{-(-8) - \sqrt{96}}{2 \times (-4)} = \frac{8 - 4\sqrt{6}}{-8} = \frac{\sqrt{6}}{2} - 1 \quad \text{et} \quad x_2 = \frac{8 + \sqrt{96}}{-8} = \frac{8 + 4\sqrt{6}}{-8} = -\frac{\sqrt{6}}{2} - 1.
$$
  
Et  $S = \left\{ -\frac{\sqrt{6}}{2} - 1, \frac{\sqrt{6}}{2} - 1 \right\}.$   
7. -2x + 3 > 0 \iff 3 > 2x \iff 2x < 3 \iff x < \frac{3}{2}  
Donc  $S = \left] -\infty, \frac{3}{2} \right[.$ 

8. Je calcule le discriminant :  $\Delta = 5^2 - 4 \times (-1) \times (-6) = 25 - 24 = 1 > 0$ . Le polynôme admet donc deux racines :

$$
x_1 = \frac{-5 - \sqrt{1}}{2 \times (-1)} = \frac{-5 - 1}{-2} = 3
$$
 et  $x_2 = \frac{-5 + 1}{-2} = 2$ .

J'en déduis le tableau de signe suivant, comme *a* = −1 < 0 :

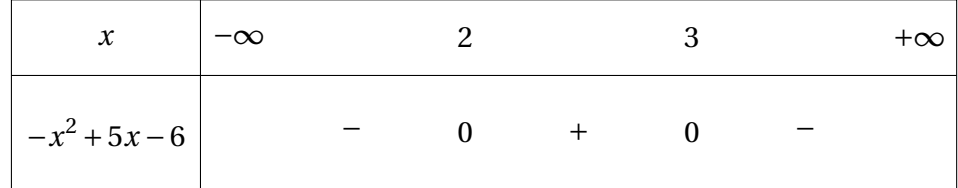

Donc  $S = [2, 3].$ 

9.  $2x(x-2) \le x^2 - 4$   $\iff 2x^2 - 4x \le x^2 - 4$   $\iff x^2 - 4x + 4 \le 0$ Je calcule le discriminant :  $\Delta = (-4)^2 - 4 \times 1 \times 4 = 16 - 16 = 0$ . Le polynôme admet donc une unique racine :

$$
x_0 = -\frac{-4}{2 \times 1} = \frac{4}{2} = 2.
$$

J'en déduis le tableau de signe suivant :

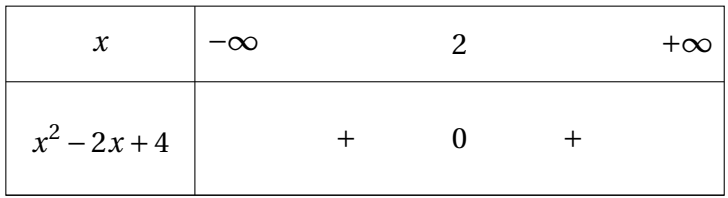

Donc  $S = \{2\}$ .

10. 
$$
\frac{1}{x+3} - \frac{2}{x-1} = 0 \iff \frac{x-1}{(x-1)(x+3)} - \frac{2(x+3)}{(x-1)(x+3)} = 0
$$

$$
\iff \frac{x-1-2x-6}{(x-1)(x+3)} = 0 \iff \frac{-x-7}{(x-1)(x+3)} = 0
$$

Je commence par chercher les valeurs interdites :

$$
(x-1)(x+3) = 0 \quad \Longleftrightarrow \quad x-1 = 0 \text{ ou } x+3 = 0 \quad \Longleftrightarrow \quad x = 1 \text{ ou } x = -3.
$$

Par ailleurs, 
$$
-x-7=0
$$
  $\Longleftrightarrow$   $x=-7$ . Or  $-7$  n'est pas valeur interdite. Donc  $S = \{-7\}$ .  
\n11.  $\frac{x}{2x-4} + \frac{3}{-2x+1} \le \frac{1}{2}$   $\Longleftrightarrow$   $\frac{2x(-2x+1)}{(2x-4)(-2x+1)} + \frac{6(2x-4)}{(2x-4)(-2x+1)} - \frac{(2x-4)(-2x+1)}{(2x-4)(-2x+1)} \le 0$   
\n $\Longleftrightarrow \frac{-4x^2 + 2x + 12x - 24 + 4x^2 - 2x - 8x + 4}{(2x-4)(-2x+1)} \le 0$   
\nOr  $4x-20 \ge 0$   $\Longleftrightarrow$   $x \ge \frac{20}{4} = 5$ ,  $2x-4 \ge 0$   $\Longleftrightarrow$   $x \ge \frac{4}{2} = 2$  et  $-2x+1 \ge 0$   $\Longleftrightarrow$   $x \le \frac{1}{2}$ .

J'en déduis le tableau de signe suivant :

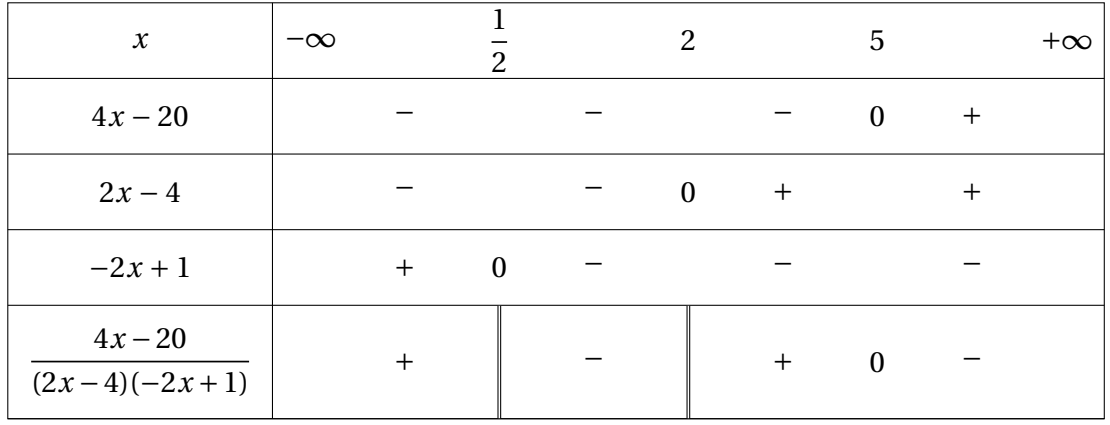

Donc  $S = \frac{1}{2}$ 2  $,2\Big[\cup\big[5,+\infty\big].$  12. Tout d'abord,  $(-1)^3 - 7 \times (-1) - 6 = -1 + 7 - 6 = 0$  donc −1 est une racine du polynôme. J'effectue alors la division euclidienne de *x* <sup>3</sup> −7*x* −6 par *x* −(−1) = *x* +1 :

*x* <sup>3</sup> − 7*x* − 6 *x* +1 − ¡ *x* <sup>3</sup> + *x* 2 ¢ *x* <sup>2</sup> − *x* −6 −*x* <sup>2</sup> − 7*x* − 6 − ¡ − *x* <sup>2</sup> − *x* ¢ −6*x* − 6 − ¡ −6*x* − 6 ¢ 0

Je calcule désormais le discriminant de *x* <sup>2</sup> − *x* −6 : ∆ = (−1)<sup>2</sup> −4×1×(−6) = 1+24 = 25 > 0. Ce polynôme admet donc deux racines :

$$
x_1 = \frac{-(-1) - \sqrt{25}}{2 \times 1} = \frac{1 - 5}{2} = -2
$$
 et  $x_2 = \frac{1 + 5}{2} = 3$ .

Finalement, j'obtiens donc  $S = \{-2, -1, 3\}.$ 

13. Tout d'abord,  $-2^3 + 2^2 + 22 \times 2 - 40 = -8 + 4 + 44 - 40 = 0$  donc 2 est une racine du polynôme. J'effectue alors la division euclidienne de −*x* <sup>3</sup> + *x* <sup>2</sup> +22*x* −40 par *x* −2 :

$$
-x^{3} + x^{2} + 22x - 40 \overline{\smash)x - 2}
$$
\n
$$
-(-x^{3} + 2x^{2})
$$
\n
$$
-x^{2} + 22x - 40
$$
\n
$$
-(-x^{2} + 2x)
$$
\n
$$
20x - 40
$$
\n
$$
- (20x - 40)
$$
\n
$$
0
$$

Je calcule désormais le discriminant de −*x* <sup>2</sup>−*x*+20 : ∆ = (−1)2−4×(−1)×20 = 1+80 = 81 > 0. Ce polynôme admet donc deux racines :

$$
x_1 = \frac{-(-1) - \sqrt{81}}{2 \times (-1)} = \frac{1 - 9}{-2} = 4
$$
 et  $x_2 = \frac{1 + 9}{-2} = -5$ .

J'en déduis le tableau de signe suivant pour −*x*<sup>3</sup> + *x*<sup>2</sup> + 22*x* − 40 = (*x* − 2)( − *x*<sup>2</sup> − *x* + 20) :

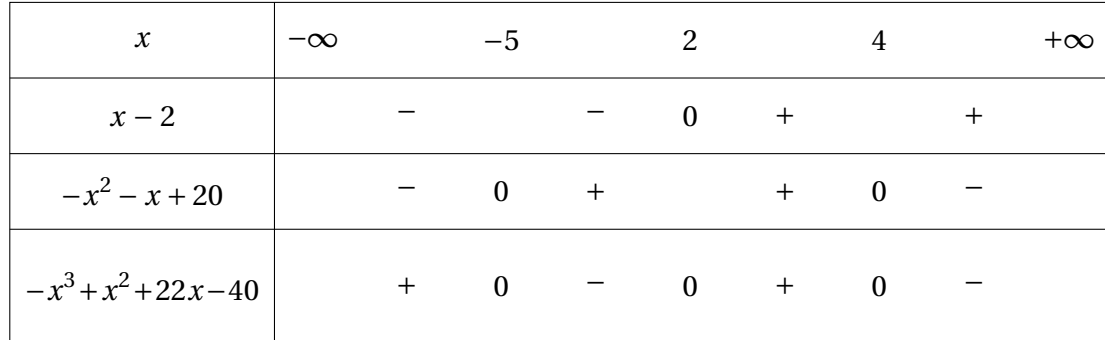

Finalement, j'obtiens donc  $\mathcal{S} = \mathcal{S} = -\infty, -5 \in \mathcal{S} \cup \mathcal{Z}$ .4.

# **Exercice 2 –**

1. a) Comme  $P(-1) = -3 - 7 + 7 + 3 = 0$ , le polynôme  $P(x)$  se factorise par  $x - (-1) = x + 1$ . Donc il existe un polynôme *Q*(*x*), de degré 3 − 1 = 2, tel que  $P(x) = (x + 1)Q(x)$ . Je détermine ce polynôme  $Q(x)$  en effectuant la division euclidienne de  $P(x)$  par  $x + 1$ :

3*x* <sup>3</sup> − 7*x* <sup>2</sup> − 7*x* + 3 *x* +1 − ¡ 3*x* <sup>3</sup> + 3*x* 2 ¢ 3*x* <sup>2</sup> −10*x* +3 −10*x* <sup>2</sup> − 7*x* + 3 − ¡ −10*x* <sup>2</sup> − 10*x* ¢ 3*x* + 3 − ¡ 3*x* + 3 ¢ 0

Finalement,  $Q(x) = 3x^2 - 10x + 3$  et  $P(x) = (x+1)(3x^2 - 10x + 3)$ .

b) Grâce à la factorisation obtenue à la question précédente, il ne me reste plus qu'à traiter le facteur de degré 2. Son discriminant vaut  $\Delta = (-10)^2 - 4 \times 3 \times 3 = 100 - 36 = 64 > 0$ . Ce polynôme admet donc deux racines :

$$
x_1 = \frac{-(-10) - \sqrt{64}}{2 \times 3} = \frac{10 - 8}{6} = \frac{1}{3} \quad \text{et} \quad x_2 = \frac{10 + 8}{6} = 3.
$$
  
Finalement l'équation  $3x^3 - 7x^2 - 7x + 3 = 0$  admet trois solutions :  $S = \{-1, \frac{1}{2}, \frac{1}{2}, \frac{1}{2}\}$ 

3  $,3$ . 2. a) Afin de déterminer l'ensemble de définition, je cherche les valeurs interdites, qui sont

les solutions de l'équation 3 $x^2 - 12x + 12 = 0$ . Le discriminant de ce polynôme vaut  $\Delta = (-12)^2 - 4 \times 3 \times 12 = 144 - 144 = 0$ . Ce polynôme admet donc une unique racine :

$$
x_0 = -\frac{-12}{2 \times 3} = \frac{12}{6} = 2.
$$

Donc l'ensemble de définition de  $f$  est  $D_f = \mathbb{R} \setminus \{2\}.$ 

b) J'établis désormais le tableau de signe de *f* (*x*) =  $(x+1)(3x^2-10x+3)$  $\frac{3x^2-12x+12}{x^2}$ .

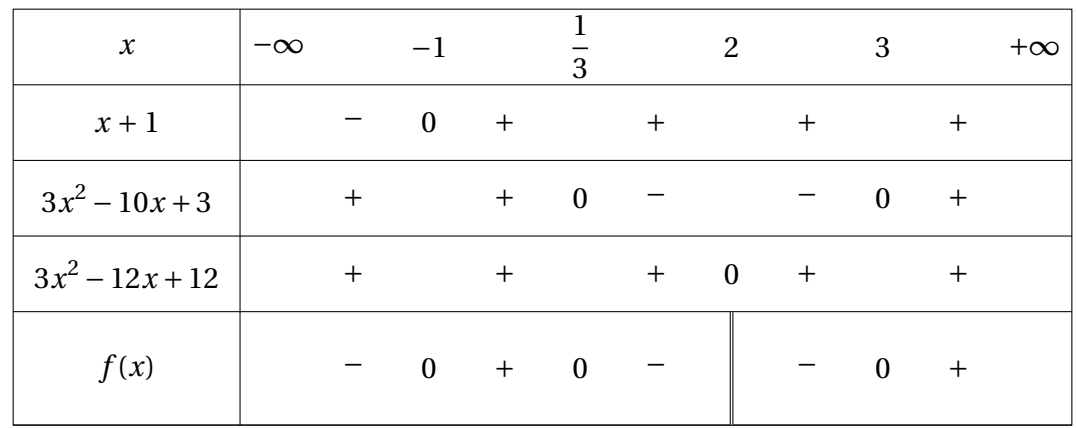

Et donc l'ensemble des solutions de l'inéquation  $f(x) \geq 0$  est donné par

$$
S = \left[-1, \frac{1}{3}\right] \cup \left[3, +\infty\right[.
$$

#### **Exercice 3 –**

1. Les fonctions *f* et *g* sont des fonctions polynomiales donc elles sont définies sur R. Par ailleurs,

$$
\lim_{x \to -\infty} f(x) = \lim_{x \to -\infty} x^3 = -\infty \quad \text{et} \quad \lim_{x \to +\infty} f(x) = \lim_{x \to +\infty} x^3 = +\infty,
$$
  

$$
\lim_{x \to -\infty} g(x) = \lim_{x \to -\infty} 2x^2 = +\infty \quad \text{et} \quad \lim_{x \to +\infty} g(x) = \lim_{x \to +\infty} 2x^2 = +\infty.
$$

2. Je calcule *f* (2) et *g* (2) pour prouver que ces deux valeurs sont égales à 17 :

$$
f(2) = 8 + 24 - 10 - 5 = 17
$$
 et  $g(2) = 8 + 4 + 5 = 17$ .

Donc le point de coordonnées (2,17) est bien un point des deux courbes  $C_f$  et  $C_g$ .

- 3. D'après la question précédente, *f* (2) − *g* (2) = 17 − 17 = 0. Donc 2 est racine du polynôme *f* (*x*)−*g* (*x*). Donc il existe un polynôme*Q*(*x*) de degré 3−1 = 2 tel que *f* (*x*)−*g* (*x*) = (*x*−2)*Q*(*x*).
- 4. Je détermine ce polynôme *Q*(*x*) par division euclidienne : *f* (*x*)−*g* (*x*) = *x* <sup>3</sup>+4*x* <sup>2</sup>−7*x*−10 et

*x* <sup>3</sup> + 4*x* <sup>2</sup> − 7*x* − 10 *x* −2 − ¡ *x* <sup>3</sup> − 2*x* 2 ¢ *x* <sup>2</sup> +6*x* +5 6*x* <sup>2</sup> − 7*x* − 10 − ¡ 6*x* <sup>2</sup> − 12*x* ¢ 5*x* − 10 − ¡ 5*x* − 10¢ 0

Finalement,  $Q(x) = x^2 + 6x + 5$  et  $f(x) - g(x) = (x - 2)(x^2 + 6x + 5)$ . Je cherche désormais le signe de *Q*(*x*) pour en déduire celui de *f* (*x*)− *g* (*x*). Son discriminant vaut  $\Delta = 6^2 - 4 \times 1 \times 5 = 36 - 20 = 16 > 0$ .

Ce polynôme admet donc deux racines :

$$
x_1 = \frac{-6 - \sqrt{16}}{2 \times 1} = \frac{-6 - 4}{2} = -5 \quad \text{et} \quad x_2 = \frac{-6 + 4}{2} = -1.
$$

J'établis donc le tableau de signe de  $f(x) - g(x) = (x - 2)(x^2 + 6x + 5)$ .

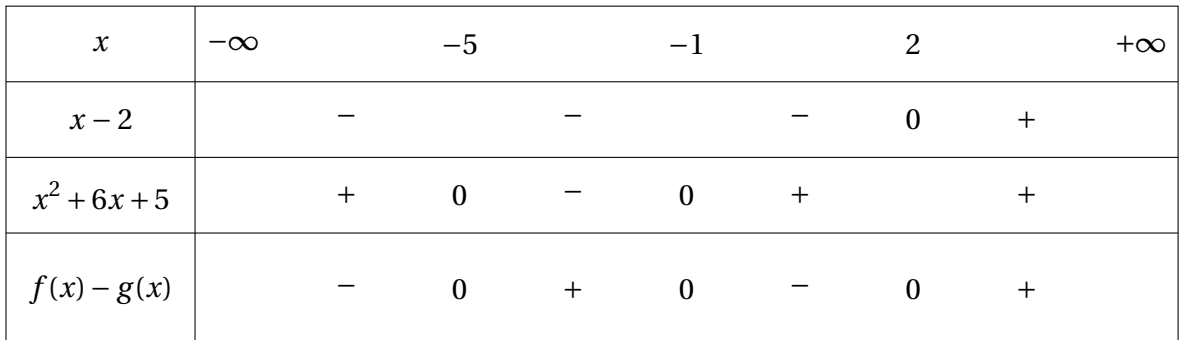

Ainsi,

- $\mathcal{C}_f$  est en dessous de  $\mathcal{C}_g$  lorsque  $f(x) \leq g(x)$ , *i.e.* sur  $]-\infty, -5] \cup [-1, 2]$ ,
- $C_f$  est au-dessus de  $C_g$  lorsque  $f(x) \ge g(x)$ , *i.e.* sur  $[-5, -1] \cup [2, +\infty]$ .

#### **Exercice 4 –**

1. a) Par lecture graphique, le tableau de variation de la fonction *f* est le suivant :

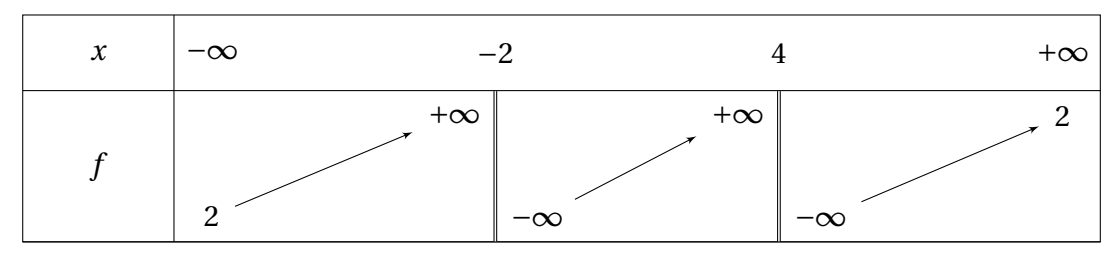

Le tableau de signe de la fonction *f* est le suivant :

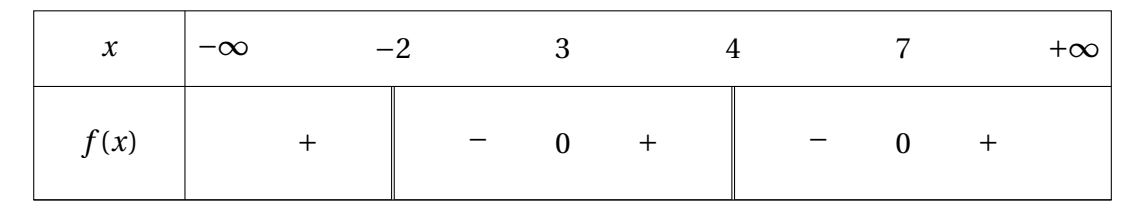

- b) (i) FAUX L'équation  $f(x) = 0$  admet deux solutions :  $x \approx 3$  et  $x \approx 7$ .
	- (ii) FAUX La courbe  $C_f$  admet une asymptote horizontale d'équation  $y = 2$ , à la fois en −∞ et en +∞.
	- (iii) VRAI La fonction *f* est croissante sur  $[-2,2]$  et  $f(2) \approx -1$ .
	- (iv) FAUX La fonction *f* est strictement croissante sur  $\vert -2, 4 \vert$  et sur  $\vert 4, +\infty \vert$ , mais *f* n'est même pas définie en 4.
- 2. a) La courbe suivante correspond au tableau de variation de la fonction *g* :

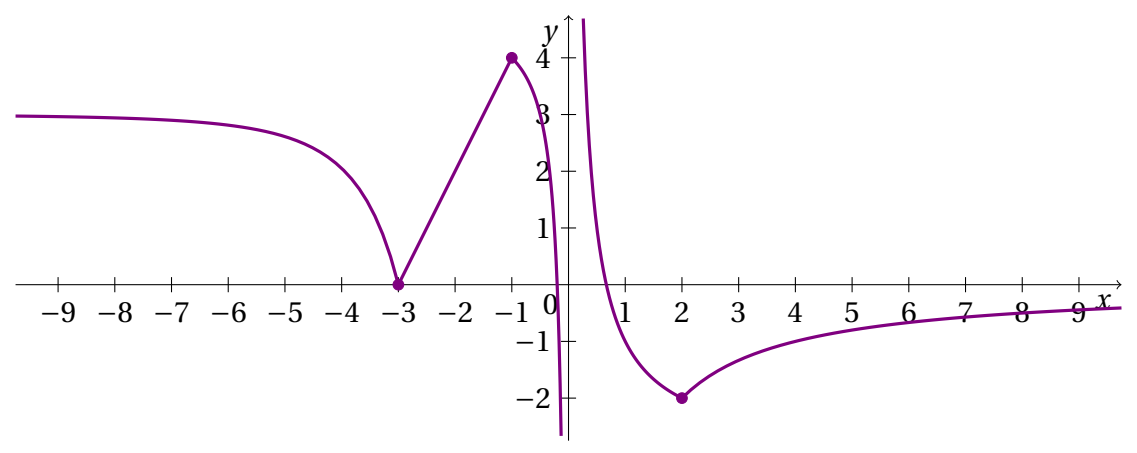

- b) (i) FAUX L'équation  $g(x) = 0$  admet une solution en  $x = -3$  et une autre solution dans l'intervalle  $\vert -1, 0 \vert$ .
	- (ii) VRAI Comme  $\lim_{x\to 0^-} g(x) = -\infty$  et  $\lim_{x\to 0^+} g(x) = +\infty$ , il y a bien une asymptote verticale d'équation  $x = 0$ .
	- (iii) VRAI La fonction *g* est croissante sur  $[2, +\infty]$  et  $\lim_{x \to +\infty} g(x) = 0$ .
	- (iv) FAUX La fonction *g* est décroissante sur  $]-\infty, -3]$ , la notation  $\bm{\left[3,0\right]}$  ne décrit même pas un intervalle.

#### **Exercice 5 –**

1. Je calcule *u*<sup>1</sup> et *u*2. À la fin du premier mois, je dois ajouter 1% à la somme à rembourser, *i.e.*  $100000 \times 0.01 = 1000$ , et retirer 2000 de mon premier remboursement mensuel. Ainsi

$$
u_1 = 100000 + 1000 - 2000 = 99000.
$$

De la même manière, à la fin du deuxième mois, je dois ajouter 1% à la somme à rembourser, *i.e.* 99000×0.01 = 990, et retirer 2000 de mon deuxième remboursement mensuel. Ainsi

$$
u_2 = 99000 + 990 - 2000 = 97990.
$$

2. La somme qu'il reste à rembourser à la fin du *n*-ième mois d'emprunt est donnée par *un*. Le taux mensuel étant de 1%, ce montant augmente de 1%. Autrement dit, il est multiplié par 1.01. Après remboursement de 2000 euros, le montant *un*+<sup>1</sup> restant à rembourser est donc donné par

$$
u_{n+1} = 1.01 u_n - 2000.
$$

3. Pour montrer que la suite  $(v_n)_{n \in \mathbb{N}}$  est géométrique, j'exprime  $v_{n+1}$  en fonction de  $v_n$ . Soit  $n \in \mathbb{N}$ .

 $v_{n+1} = u_{n+1} - 200000 = 1.01u_n - 2000 - 200000 = 1.01(v_n + 200000) - 2000 - 200000$  $= 1.01 v_n + 202000 - 2000 - 200000 = 1.01 v_n.$ 

Ainsi (*vn*)*n*∈<sup>N</sup> est une suite géométrique de raison 1.01. Son premier terme est donné par

 $v_0 = u_0 - 200000 = 100000 - 200000 = -100000.$ 

4. La suite  $(v_n)_{n \in \mathbb{N}}$  étant géométrique de premier terme  $v_0 = -100000$  et de raison *q* = 1.01, alors pour tout entier  $n \in \mathbb{N}$ ,

$$
v_n = v_0 \times q^n = -100000 \times (1.01)^n.
$$

Par conséquent, pour tout entier  $n \in \mathbb{N}$ ,

 $u_n = v_n + 200000 = 200000 - 100000 \times (1.01)^n$ .

5. Il me suffit de remplacer *n* par 69 dans la formule explicite trouvée à la question précédente :

 $u_{69} = 200000 - 100000 \times (1.01)^{69} \approx 200000 - 100000 \times 1.99 = 1000.$ 

6. Grâce à la question précédente, après 69 mois, il ne reste plus qu'environ 1000 euros à rembourser. Ainsi il faudra donc 70 mois à cette personne pour rembourser son crédit, avec un dernier remboursement d'un montant d'environ 1000 euros.

#### **Exercice 6 –**

1. Grâce aux valeurs données par l'énoncé, je sais que

$$
P(S) = 0.3,
$$
  $P(\overline{S}) = 1 - 0.3 = 0.7,$   $P_S(E) = 1 - 0.223 = 0.777,$   
\n $P_S(\overline{E}) = 0.223,$   $P_{\overline{S}}(E) = 0.827$  et  $P_{\overline{S}}(\overline{E}) = 1 - 0.827 = 0.173.$ 

2. D'après la formule des probabilités composées,

$$
P(S \cap \overline{E}) = P(S) \times P_S(\overline{E}) = 0.3 \times 0.223 = 0.0669.
$$

Autrement dit, la probabilité que la personne interrogée ait plus de 50 ans et qu'elle travaille à temps partiel est de 0.0669, *i.e.* 6.69%.

3. Je cherche ici  $P(\overline{E})$ . D'après la formule des probabilités totales, comme  $S$  et  $\overline{S}$  forment un système complet d'événements, alors

$$
P(\overline{E}) = P(S \cap \overline{E}) + P(\overline{S} \cap \overline{E}) = P(S) \times P_S(\overline{E}) + P(\overline{S}) \times P_{\overline{S}}(\overline{E})
$$
  
= 0.3 \times 0.223 + 0.7 \times 0.173 = 0.0669 + 0.1211 = 0.188.

4. Je cherche ici  $P_{\overline{E}}(S)$ . D'après la formule des probabilités conditionnelles,

$$
P_{\overline{E}}(S) = \frac{P(S \cap \overline{E})}{P(\overline{E})} = \frac{0.0669}{0.188} = \frac{669}{1880}.
$$

**Exercice 7 –** Je raisonne par récurrence sur *n* ∈ N.

**Énoncé :** Je note  $P_n$  la propriété :  $u_n > 0$ .

**Initialisation :** Pour  $n = 0$ ,  $u_0 = 2$  et  $2 > 0$ . Ainsi  $P_0$  est vraie.

**Hérédité :** Soit  $n \ge 0$ . Je suppose que  $\mathcal{P}_n$  est vraie et je montre que  $\mathcal{P}_{n+1}$  l'est aussi. Par hypothèse de récurrence, je sais que *u<sup>n</sup>* > 0. Alors

$$
u_{n+1} = 2u_n + 4 > 2 \times 0 + 4 = 4 > 0.
$$

Donc  $u_{n+1} > 0$ . Finalement  $\mathcal{P}_{n+1}$  est vraie et la propriété est héréditaire.

**Conclusion :** Comme la propriété est vraie pour *n* = 0 et est héréditaire, alors par principe de récurrence,  $P_n$  est vraie pour tout  $n \geq 0$ , *i.e.* 

$$
\forall n \in \mathbb{N}, \quad u_n > 0.
$$

#### **Exercice 8 –**

1. Je raisonne par récurrence sur  $n \in \mathbb{N}^*$ .

**Énoncé:** Je note 
$$
\mathcal{P}_n
$$
 la propriété :  $\sum_{k=1}^n 2^k = 2(2^n - 1)$ .

**Initialisation :** Pour  $n = 1$ ,  $\sum_{ }^{1}$  $\overline{k=1}$  $2^k = 2^1 = 2$  et  $2 \times (2^1 - 1) = 2 \times 1 = 2$ . Ainsi  $\mathcal{P}_1$  est vraie.

**Hérédité :** Soit  $n \ge 1$ . Je suppose que  $P_n$  est vraie et je montre que  $P_{n+1}$  l'est aussi.

Par hypothèse de récurrence, je sais que  $\sum_{n=1}^{n}$ *k*=1  $2^k = 2(2^n - 1)$ . Alors

$$
\sum_{k=1}^{n+1} 2^k = \sum_{k=1}^n 2^k + 2^{n+1} = 2(2^n - 1) + 2^{n+1} = 2^{n+1} - 2 + 2^{n+1} = 2^{n+2} - 2 = 2(2^{n+1} - 1).
$$

Donc  $\sum_{n=1}^{n+1}$ *k*=1  $2^k = 2(2^{n+1} - 1)$ . Finalement  $\mathcal{P}_{n+1}$  est vraie et la propriété est héréditaire.

**Conclusion :** Comme la propriété est vraie pour  $n = 1$  et est héréditaire, alors par principe de récurrence,  $P_n$  est vraie pour tout  $n \geq 1$ , *i.e.* 

$$
\forall n \in \mathbb{N}^*, \quad \sum_{k=1}^n 2^k = 2(2^n - 1).
$$

2. Je sais que pour tout  $q \in \mathbb{R} \setminus \{1\}$ ,

$$
\sum_{k=0}^{n} q^{k} = \frac{q^{n+1} - 1}{q - 1}.
$$

Alors pour  $q = 2$ , j'obtiens

$$
\sum_{k=0}^{n} 2^{k} = \frac{2^{n+1} - 1}{2 - 1} = 2^{n+1} - 1.
$$

Il me reste alors à retirer le terme correspondant à  $k = 0$ , puis à mettre 2 en facteur :

$$
\sum_{k=1}^{n} 2^{k} = \left(\sum_{k=0}^{n} 2^{k}\right) - 2^{0} = (2^{n+1} - 1) - 1 = 2^{n+1} - 2 = 2(2^{n} - 1).
$$

#### **Exercice 9 –**

1. Il suffit de remplacer *x* par −2 :

$$
\lim_{x \to -2} 2x^3 - x^2 + 5x + 6 = 2 \times (-8) - 4 + 5 \times (-2) + 6 = -16 - 4 - 10 + 6 = -24.
$$

2. Il suffit de remplacer *x* par −1 :

$$
\lim_{x \to -1} \frac{x-2}{2x-3} = \frac{-1-2}{-2-3} = \frac{-3}{-5} = \frac{3}{5}.
$$

3. Je décompose numérateur et dénominateur :

$$
\lim_{x \to 2^{-}} 2x - 1 = 3
$$
\n
$$
\lim_{x \to 2^{-}} -2x + 4 = 0^{+}
$$
\n
$$
\left.\lim_{x \to 2^{-}} \frac{2x - 1}{-2x + 4} = +\infty.
$$

4. Je décompose numérateur et dénominateur :

$$
\lim_{x \to 0^+} 3x - 1 = -1
$$
\n
$$
\lim_{x \to 0^+} x(x + 1) = 0^+
$$
\n
$$
\left.\lim_{x \to 0^+} \frac{3x - 1}{x(x + 1)} = -\infty.\right\}
$$

5. Je décompose chacun des termes de la somme :

$$
\lim_{x \to +\infty} \frac{2}{x} = 2
$$
\n
$$
\lim_{x \to +\infty} \frac{1}{x} = 0
$$
\n
$$
\lim_{x \to +\infty} \frac{3}{2x^2} = 0
$$
\n
$$
\left.\begin{array}{l}\n\text{Par somme,} \\
\lim_{x \to +\infty} 2 - \frac{1}{x} + \frac{3}{2x^2} = 2.\n\end{array}\right\}
$$

6. Je ne garde que la limite du terme de plus haut degré :

$$
\lim_{x \to +\infty} -x^3 + 5x^2 + 4x - 7 = \lim_{x \to +\infty} -x^3 = -\infty.
$$

7. Je ne garde que la limite du quotient des termes de plus haut degré :

$$
\lim_{x \to +\infty} \frac{3x^2 - 2x + 1}{-4x^3 + 2x - 5} = \lim_{x \to +\infty} \frac{3x^2}{-4x^3} = \lim_{x \to +\infty} \frac{3}{-4x} = 0^-.
$$

8. Je décompose chacun des facteurs du produit :

$$
\lim_{x \to -\infty} \frac{-2x^2 + 1}{2x + 1} = \lim_{x \to -\infty} \frac{-2x^2}{x} = -\infty
$$
\n
$$
\lim_{x \to -\infty} \frac{2x + 1}{x + 5} = \lim_{x \to -\infty} \frac{2x}{x} = \lim_{x \to -\infty} 2 = 2
$$
\n
$$
\left.\text{Par product, } \lim_{x \to -\infty} (-2x^2 + 1) \times \frac{2x + 1}{x + 5} = -\infty.
$$

9. Je raisonne par composition :

$$
\lim_{x \to +\infty} \frac{3}{x} = 0^+ \quad \text{donc} \quad \lim_{x \to +\infty} \frac{3}{x} + 16 = 16 \quad \text{et donc} \quad \lim_{x \to +\infty} \sqrt{\frac{3}{x} + 16} = \sqrt{16} = 4.
$$

10. Je raisonne par composition :

$$
\lim_{x \to 2^{+}} \frac{-3}{-x+2} = +\infty \quad \text{donc} \quad \lim_{x \to 2^{+}} \sqrt{\frac{-3}{-x+2}} = +\infty \quad \text{donc} \quad \lim_{x \to 2^{+}} \sqrt{\frac{-3}{-x+2}} - 2 = +\infty
$$
\n
$$
\text{et donc} \quad \lim_{x \to 2^{+}} \left( \sqrt{\frac{-3}{-x+2}} - 2 \right)^{3} = +\infty.
$$

#### **Exercice 10 –**

1. a) La fonction *f* est une fraction rationnelle, elle est donc définie partout en dehors de ses valeurs interdites. Celles-ci correspondent à une annulation du dénominateur,

 $i.e.$  2*x* − 4 = 0  $\Leftrightarrow$  2*x* = 4  $\Leftrightarrow$  *x* = 2.

Donc la fonction *f* est définie sur  $D_f = \mathbb{R} \setminus \{2\}.$ 

b) Je ne garde que le quotient des termes de plus haut degré en les bornes infinies :

$$
\lim_{x \to -\infty} \frac{x^2 - 2x + 1}{2x - 4} = \lim_{x \to -\infty} \frac{x^2}{2x} = \lim_{x \to -\infty} \frac{x}{2} = -\infty
$$
  

$$
\lim_{x \to +\infty} \frac{x^2 - 2x + 1}{2x - 4} = \lim_{x \to +\infty} \frac{x^2}{2x} = \lim_{x \to +\infty} \frac{x}{2} = +\infty.
$$

Je décompose numérateur et dénominateur en la valeur interdite :

$$
\lim_{x \to 2^{-}} x^{2} - 2x + 1 = 1
$$
\n
$$
\lim_{x \to 2^{+}} 2x - 4 = 0^{-}
$$
\n
$$
\lim_{x \to 2^{+}} x^{2} - 2x + 1 = 1
$$
\n
$$
\lim_{x \to 2^{+}} x^{2} - 2x + 1 = 1
$$
\n
$$
\lim_{x \to 2^{+}} 2x - 4 = 0^{+}
$$
\n
$$
\left.\lim_{x \to 2^{+}} \frac{x^{2} - 2x + 1}{2x - 4} = +\infty.\right\}
$$
\n
$$
\lim_{x \to 2^{+}} \frac{x^{2} - 2x + 1}{2x - 4} = +\infty.
$$

Graphiquement, cela donne une asymptote verticale d'équation *x* = 2 (et possiblement deux asymptotes obliques en −∞ et +∞ mais il reste encore du travail pour le prouver).

c) Je remarque que

$$
f(x) = \frac{x^2 - 2x + 1}{2x - 4} = \frac{x(x - 2) + 1}{2x - 4} = \frac{x(x - 2)}{2(x - 2)} + \frac{1}{2x - 4} = \frac{x}{2} + \frac{1}{2x - 4} = \frac{1}{2}x + \frac{1}{2x - 4},
$$
  
ce qui m'amène à poser  $a = \frac{1}{2}$ ,  $b = 0$  et  $c = 1$ .  
Comme  $f(x) - \frac{x}{2} = \frac{1}{2x - 4}$  et que  $\lim_{x \to +\infty} \frac{1}{2x - 4} = 0$ , j'en déduis que la droite D d'équation

 $y = \frac{x}{2}$  $\frac{x}{2}$  est bien asymptote oblique à la courbe  $\mathcal{C}_f$  au voisinage de + $\infty$ .

2.  $\,$  a) La fonction  $f$  est de la forme  $\frac{u}{u}$ *v* avec  $u(x) = x^2 - 2x + 1$  et  $v(x) = 2x - 4$ . Comme  $u'(x) = 2x - 2$  et  $v'(x) = 2$ , alors

$$
f'(x) = \frac{u'(x)v(x) - u(x)v'(x)}{v(x)^2} = \frac{(2x-2)(2x-4) - 2(x^2 - 2x + 1)}{(2x-4)^2}
$$

$$
= \frac{4x^2 - 8x - 4x + 8 - 2x^2 + 4x - 2}{(2x-4)^2} = \frac{2x^2 - 8x + 6}{(2x-4)^2}.
$$

b) Les variations de *f* s'obtiennent grâce au signe de la dérivée *f* ′ (*x*). Je calcule donc le discriminant du numérateur :  $\Delta = (-8)^2 - 4 \times 2 \times 6 = 64 - 48 = 16 > 0$ . Le polynôme admet donc deux racines :

$$
x_1 = \frac{-(-8) - \sqrt{16}}{2 \times 2} = \frac{8 - 4}{4} = 1
$$
 et  $x_2 = \frac{8 + 4}{4} = 3$ .

Par ailleurs, puisque 2*x* −4 = 0 ⇐⇒ *x* = 2, je peux déduire le tableau de signe de *f* ′ (*x*) et par la même occasion, le tableau de variation de *f* .

Ans: 
$$
f(1) = \frac{1^2 - 2 \times 1 + 1}{2 \times 1 - 4} = \frac{0}{-2} = 0
$$
 et  $f(3) = \frac{3^2 - 2 \times 3 + 1}{2 \times 3 - 4} = \frac{4}{2} = 2$ .

.

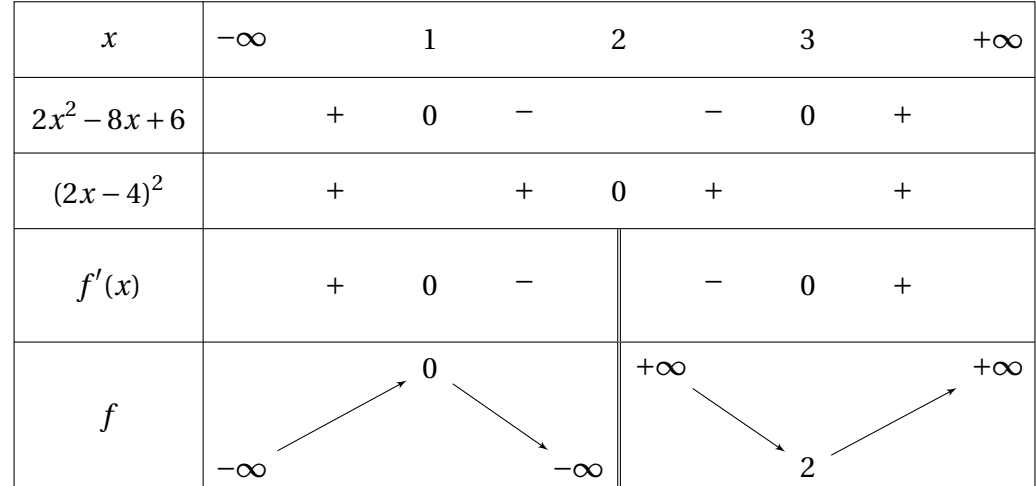

c) Une équation de la tangente est donnée par  $y = f'(a)(x - a) + f(a)$ . Ici  $a = 0$  et

$$
f(0) = \frac{0^2 - 2 \times 0 + 1}{2 \times 0 - 4} = -\frac{1}{4} \quad \text{et} \quad f'(0) = \frac{2 \times 0^2 - 8 \times 0 + 6}{(2 \times 0 - 4)^2} = \frac{6}{16} = \frac{3}{8}
$$

Donc une équation de la tangente  $T$  au point d'abscisse 0 est donnée par

$$
y = \frac{3}{8}(x-0) - \frac{1}{4}
$$
, *i.e.*  $y = \frac{3}{8}x - \frac{1}{4}$ .

3. Je peux désormais tracer l'allure de la courbe en me servant des asymptotes, de la tangente et du tableau de variation :

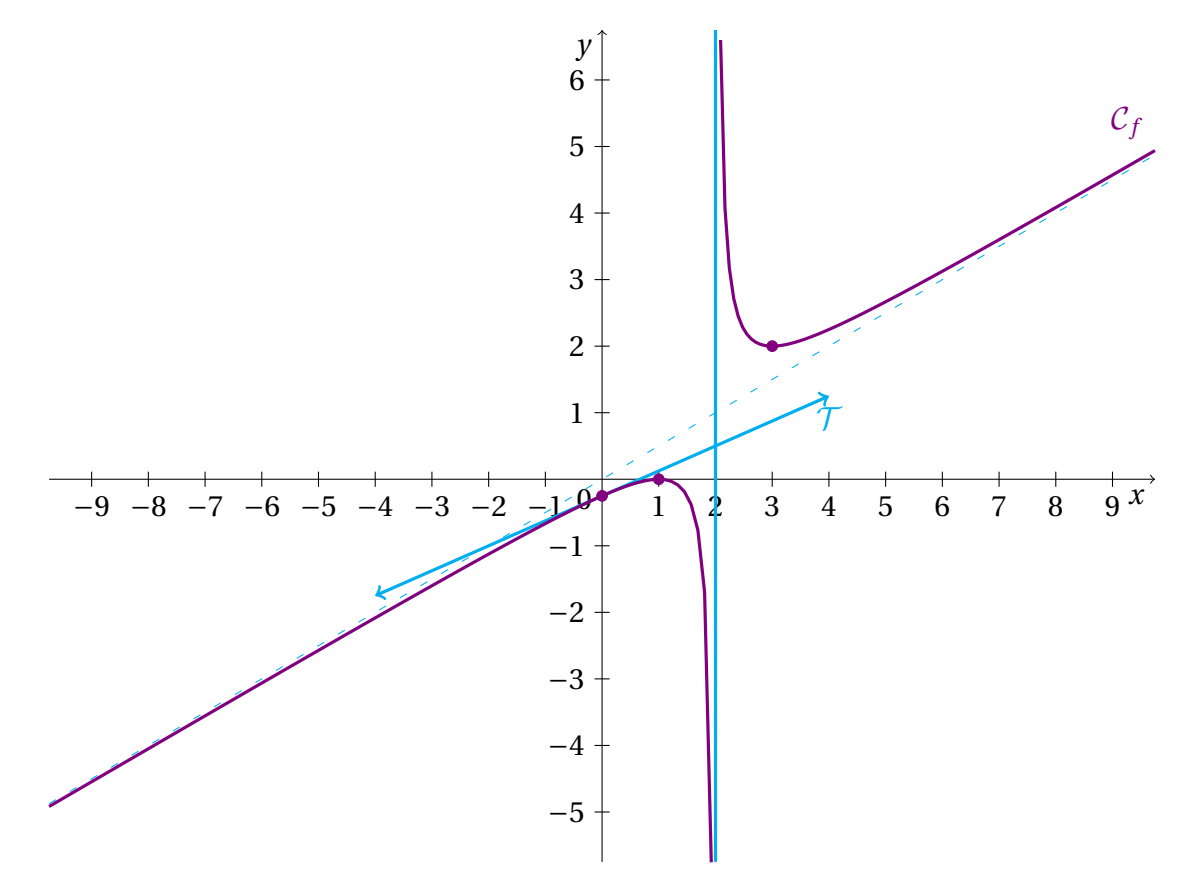

# **Exercice 11 –**

# **Partie A**

1. La fonction *f* est une fonction polynomiale, je dérive donc terme à terme et j'obtiens que

$$
f'(x)=2x-1.
$$

Or  $2x-1 \geqslant 0 \iff x \geqslant \frac{1}{2}$ 2 .

J'en déduis alors le tableau de signe de  $f'(x)$  et le tableau de variation de  $f$ .

Aussi,  $\lim_{x \to 0} f(x) = 0^2 + 1 - 0 = 1,$   $f\left(\frac{1}{2}\right)$ 2  $\Big) = \frac{1}{\cdot}$ 4  $+1-\frac{1}{2}$ 2  $=$  $\frac{3}{1}$ et  $\lim_{x\to 1} f(x) = 1^2 + 1 - 1 = 1$ .

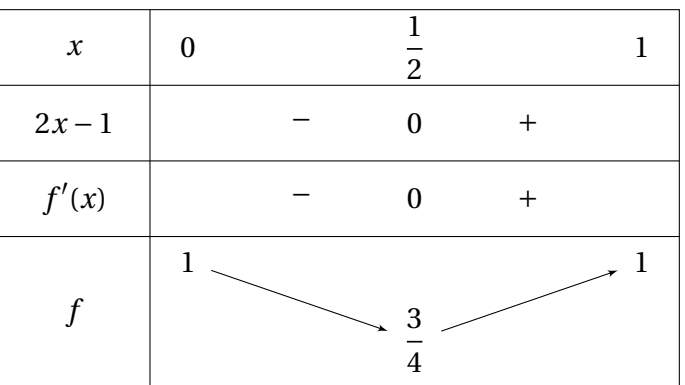

- 2. D'après le tableau de variation, la fonction admet un minimum local pour  $x=\frac{1}{2}$ 2 de valeur  $\frac{3}{4}$ 4 . Et comme 0 et 1 ne sont pas dans l'ensemble de définition, la fonction n'admet pas de maximum local.
- 3. D'après le tableau de variation, pour tout  $x \in [0,1]$ ,

$$
\frac{3}{4} \leqslant f(x) < 1.
$$

En particulier, pour tout  $x \in [0,1[$ ,  $f(x) \in [0,1[$ .

4. La fonction *f* est une fonction polynomiale de degré 2, sa courbe suit donc une portion de parabole :

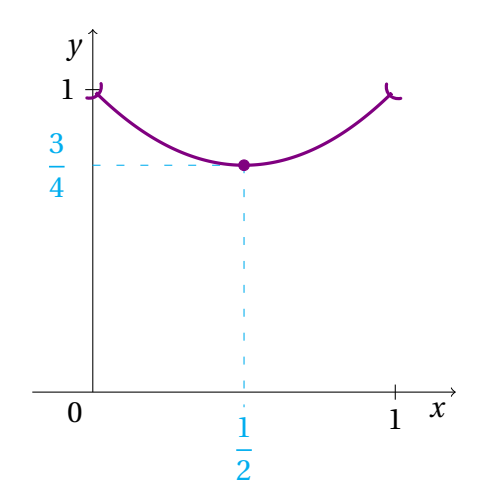

## **Partie B**

1. J'évalue la fonction en le terme précédent de la suite. Ainsi

$$
u_1 = f(u_0) = f\left(\frac{1}{3}\right) = \frac{1}{9} + 1 - \frac{1}{3} = \frac{7}{9}
$$
 et  $u_2 = f(u_1) = f\left(\frac{7}{9}\right) = \frac{49}{81} + 1 - \frac{7}{9} = \frac{67}{81}$ .

2. Je raisonne par récurrence sur *n* ∈ N.

**Énoncé :** Je note 
$$
\mathcal{P}_n
$$
 la propriété :  $u_n \in [0,1[$ .

**Initialisation :** Pour  $n = 0$ ,  $u_0 = \frac{1}{2}$ 3 et 1 3  $\in$  ]0,1[. Ainsi  $P_0$  est vraie.

**Hérédité :** Soit  $n \ge 0$ . Je suppose que  $\mathcal{P}_n$  est vraie et je montre que  $\mathcal{P}_{n+1}$  l'est aussi. Par hypothèse de récurrence, je sais que  $u_n \in [0,1[$ . D'après la Partie A, je sais que pour tout  $x \in [0,1[$ ,  $f(x) \in [0,1[$ . Alors

$$
f(u_n) \in \left]0,1\right[,
$$
 *i.e.*  $u_{n+1} \in \left]0,1\right[.$ 

Finalement  $P_{n+1}$  est vraie et la propriété est héréditaire.

**Conclusion :** Comme la propriété est vraie pour  $n = 0$  et est héréditaire, alors par principe de récurrence,  $P_n$  est vraie pour tout  $n \geq 0$ , *i.e.* 

$$
\forall n \in \mathbb{N}, \quad u_n \in \left]0,1\right[.
$$

3. Soit *n* ∈ ℕ. J'étudie le signe de  $u_{n+1} - u_n$ :

$$
u_{n+1} - u_n = u_n^2 + 1 - u_n - u_n = u_n^2 + 1 - 2u_n = (u_n - 1)^2 \ge 0.
$$

Ainsi  $u_{n+1} \geq u_n$  et la suite  $(u_n)_{n \in \mathbb{N}}$  est croissante.

4. La suite  $(u_n)_{n \in \mathbb{N}}$  est croissante par la question précédente et majorée par 1 par la question d'avant, donc d'après le théorème de la limite monotone, la suite  $(u_n)_{n\in\mathbb{N}}$  converge. Je note *ℓ* sa limite. Puisque *un*+<sup>1</sup> = *u* 2 *<sup>n</sup>* <sup>+</sup>1−*un*, alors en passant à la limite, j'obtiens que

$$
\ell = \ell^2 + 1 - \ell \quad \Longleftrightarrow \quad \ell^2 - 2\ell + 1 = 0 \quad \Longleftrightarrow \quad (\ell - 1)^2 = 0.
$$

Donc  $\ell = 1$ . Autrement dit,

$$
\lim_{n\to+\infty}u_n=1.
$$

#### **Exercice 12 –**

1. Grâce aux valeurs données par l'énoncé,

$$
P_{A_n}(A_{n+1}) = 1 - 0.3 = 0.7
$$
 et  $P_{\overline{A_n}}(A_{n+1}) = 0.2$ .

2. D'après la formule des probabilités totales, comme  $A_n$  et  $\overline{A_n}$  forment un système complet d'événements, alors

$$
P(A_{n+1}) = P(A_n \cap A_{n+1}) + P(\overline{A_n} \cap A_{n+1}) = P(A_n) \times P_{A_n}(A_{n+1}) + P(\overline{A_n}) \times P_{\overline{A_n}}(A_{n+1})
$$
  
= 0.7 × P(A\_n) + 0.2 × P(\overline{A\_n}) = 0.7 × P(A\_n) + 0.2 × (1 – P(A\_n))  
= 0.7P(A\_n) + 0.2 – 0.2P(A\_n) = 0.5P(A\_n) + 0.2.

Autrement dit, avec les notations de l'énoncé, j'ai bien montré que  $p_{n+1} = 0.5p_n + 0.2$ .

3. a) Pour montrer que la suite  $(u_n)_{n \in \mathbb{N}^*}$  est géométrique, j'exprime  $u_{n+1}$  en fonction de  $u_n$ . Soit  $n \in \mathbb{N}^*$ ,

$$
u_{n+1} = p_{n+1} - 0.4 = 0.5p_n + 0.2 - 0.4 = 0.5(u_n + 0.4) + 0.2 - 0.4 = 0.5u_n + 0.2 + 0.2 - 0.4 = 0.5u_n.
$$

Ainsi (*u<sub>n</sub>*)<sub>*n*∈N</sub> est une suite géométrique de raison 0.5. Son premier terme est donné par

$$
u_1 = p_1 - 0.4 = 0.2 - 0.4 = -0.2.
$$

b) Comme  $(u_n)_{n \in \mathbb{N}^*}$  est une suite géométrique de raison  $q = 0.5$  et de premier terme  $u_1 = -0.2$ , alors pour tout entier  $n \in \mathbb{N}^*$ ,

$$
u_n = u_1 \times q^{n-1} = -0.2 \times 0.5^{n-1}.
$$

Par conséquent, pour tout entier  $n \in \mathbb{N}^*$ ,

$$
p_n = u_n + 0.4 = 0.4 - 0.2 \times 0.5^{n-1}.
$$

- 4. La suite (*un*)*n*∈N<sup>∗</sup> est une suite géométrique, de premier terme *u*<sup>1</sup> = −0.2 < 0 et de raison *q* = 0.5 ∈ ]0, 1[. Donc la suite  $(u_n)_{n \in \mathbb{N}^*}$  est une suite croissante de termes négatifs. Comme pour tout  $n \in \mathbb{N}^*$ ,  $p_n = u_n + 0.4$ , la suite  $(p_n)_{n \in \mathbb{N}^*}$  partage la même variation que la suite  $(u_n)_{n \in \mathbb{N}^*}$ , elle est donc elle aussi croissante.
- 5. Pour les mêmes raisons que dans la question précédente, la limite de la suite géométrique (*un*)*n*∈N<sup>∗</sup> est 0. Alors comme ∀*n* ∈ N ∗ , *p<sup>n</sup>* = *u<sup>n</sup>* +0.4, j'en déduis que

$$
\lim_{n \to +\infty} p_n = \lim_{n \to +\infty} u_n + 0.4 = 0 + 0.4 = 0.4.
$$

# **Exercice 13 –**

1. Pour calculer le terme d'indice  $n$ , il suffit d'initialiser le terme  $u_0$  dans une variable u puis d'utiliser une boucle for pour calculer les termes suivants :

```
1. def calculu(n):
2. u=10
3. for i in range(n):
4. u=u/2+1/u5. return(u)
```
Pour afficher les dix premiers termes, il est possible de faire appel à cette fonction dix fois, mais le plus simple reste d'afficher les termes calculés successivement, en ajoutant une ligne print(u) à l'intérieur de la boucle for.

2. Je reste dans la boucle while tant que la distance entre le terme *v<sup>n</sup>* et la limite *e* est plus grande qu'un paramètre *d*, *i.e.*  $|e - v_n| > d$ .

J'importe alors la bibliothèque numpy pour la valeur absolue et la constante *e*.

```
1. import numpy as np
2. def distance(d):
3. n=1
4. v=2
5. while np.abs(np.e-v)>d:
6. n=n+1
7. v=(1+1/n)**n8. return(n)
9. print(distance(0.001))
```
3. J'utilise encore une boucle while, qui s'arrête quand le montant placé dépasse 40000 euros. En sortie, j'affiche le nombre d'itérations qui me donne le nombre d'années à attendre.

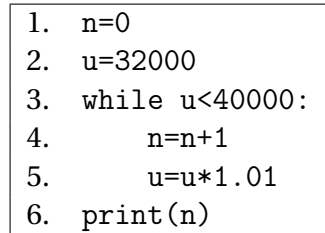